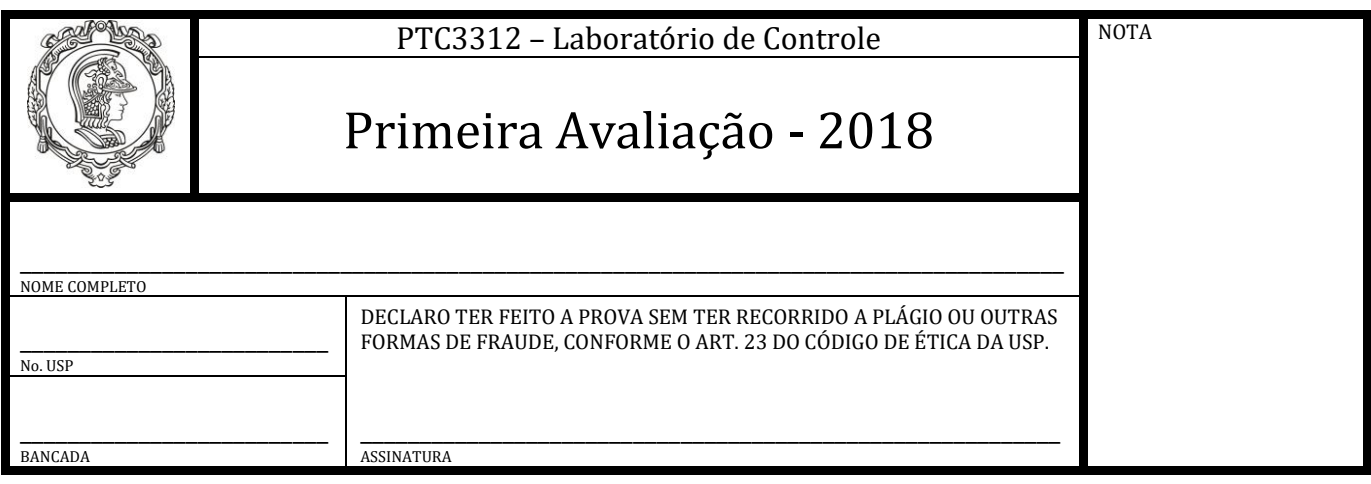

- A prova é individual e consiste de uma única questão prática que será sorteada dentre as relacionadas abaixo. A duração da prova é de 45 min e somente é permitida consulta à apostila do curso.
- A prova deverá ser realizada numa bancada diferente da usada nas aulas (anote o número no cabeçalho).
- Resultados experimentais e diagramas do Simulink deverão ser mostrados ao professor para avaliação.
- **( ) A.** Aplique um degrau de 3V à entrada do servomecanismo em malha aberta e obtenha a função de transferência  $G_t(s) = KK_t/(Ts+1)$ . Note que não é necessário obter  $K$  e  $K_t$ , mas apenas o produto $\mathit{KK}_t$  . Aplique um sinal senoidal de frequência 0,5Hz e amplitude 3V na entrada. Compare a saída do sistema real e a do modelo simulado em um mesmo gráfico. Explique as diferenças.
- **() B.** Levante a resposta em frequência e obtenha um modelo para  $G_t(s) = KK_t/(Ts+1)$ . Note que não é necessário obter  $K$  e  $K_{t}.$  mas apenas o produto  $KK_{t}$  . Use sinais senoidais de 3V e levante 5 (cinco) pontos de frequência. Comente os resultados.
- **( ) C.** Monte um controlador proporcional de posição com ganho 1,5 e aplique um degrau de 2V ao set point. Obtenha o valor do sobressinal em % do set point. Explique o resultado.
- **( ) D.** Monte um controlador proporcional de velocidade e aplique um degrau de 2V ao set point. Utilize um ganho de 2,0 no controlador. Obtenha o valor do erro de regime em % do set point. Explique o resultado.
- ( ) **E.** Considere  $K_t = 0.018$ . Aplique dois degraus consecutivos de -1,7 V na malha de velocidade do servomecanismo. Obtenha *T*, *K* (equação (4.9) da apostila) e (equação (4.10) da apostila). Compare o ensaio prático com a simulação não linear, aplicado o mesmo degrau duplo. Explique o resultado.

(ESPAÇO RESERVADO AO PROFESSOR)

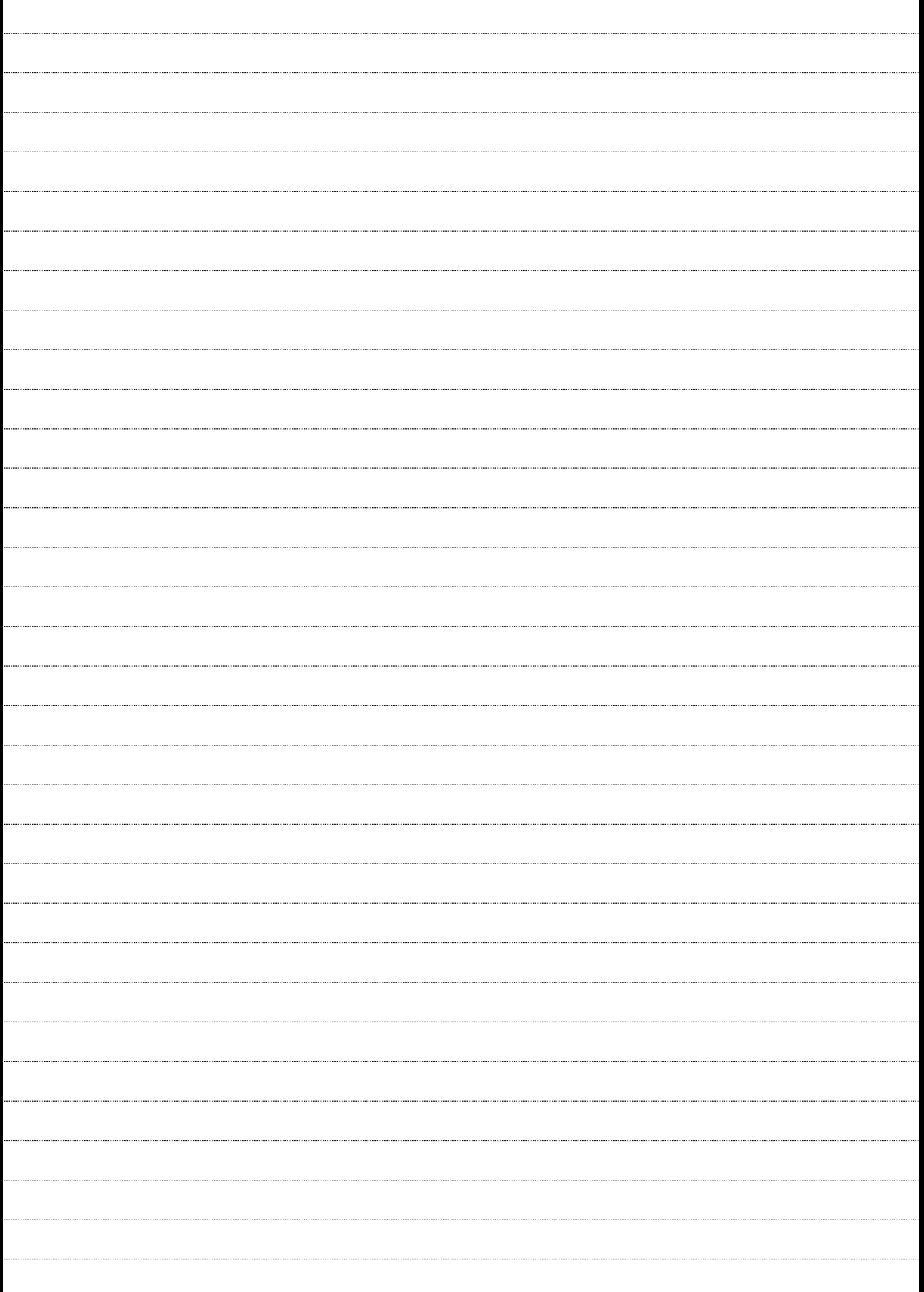